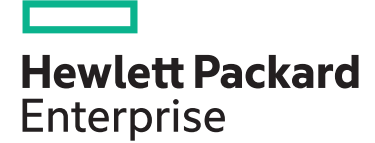

# **HPE Recovery Manager Central H9P99S**

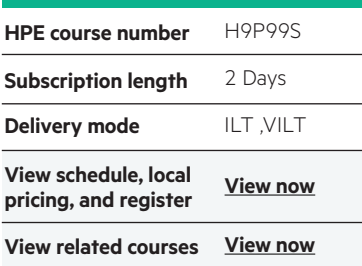

#### **Why HPE Education Services?**

- IDC MarketScape leader 5 years running for IT education and training\*
- Recognized by IDC for leading with global coverage, unmatched technical expertise, and targeted education consulting services\*
- Key partnerships with industry leaders OpenStack®, VMware®, Linux®, Microsoft®, ITIL, PMI, CSA, and SUSE
- Complete continuum of training delivery options—self-paced eLearning, custom education consulting, traditional classroom, video on-demand instruction, live virtual instructor-led with hands-on lab, dedicated onsite training
- Simplified purchase option with HPE Training Credits

HPE Recovery Manager Central (RMC) software integrates HPE 3PARStoreServ, HPE Primera and HPE Nimble primary storage with HPE StoreOnce systems. This application managed data protection solution speeds and simplifies data protection for virtualization data on your 3PAR StoreServ, Primera, and Nimble arrays, while bypassing traditional backup server-based processes. This course provides hands-on configuration of the RMC appliance and the RMC-V appliance plug-in t[o](https://hpe.com/ww/learnstorage) backup and restore virtual machines.

#### **Audience**

This course is intended for IT professionals who want to evaluate the deployment, configuration, and administration of services and virtual machines using RMC-V.

#### **Prerequisites**

Before attending this course, students must have:

- Professional experience in information technology
- Basic knowledge of one or more of HPE 3PAR StoreServ, HPE Primera, or HPE Nimble storage arrays
- Basic knowledge of VMware vSphere®
- Basic knowledge of StoreOnce appliances and Catalyst

#### **Course Objectives**

At the conclusion of this course, the student should be able to:

- Describe the RMC architecture
- Use RMC to back up VMs to a StoreOnce appliance using catalyst (CoFC and CoETH)

## **Detailed course outline**

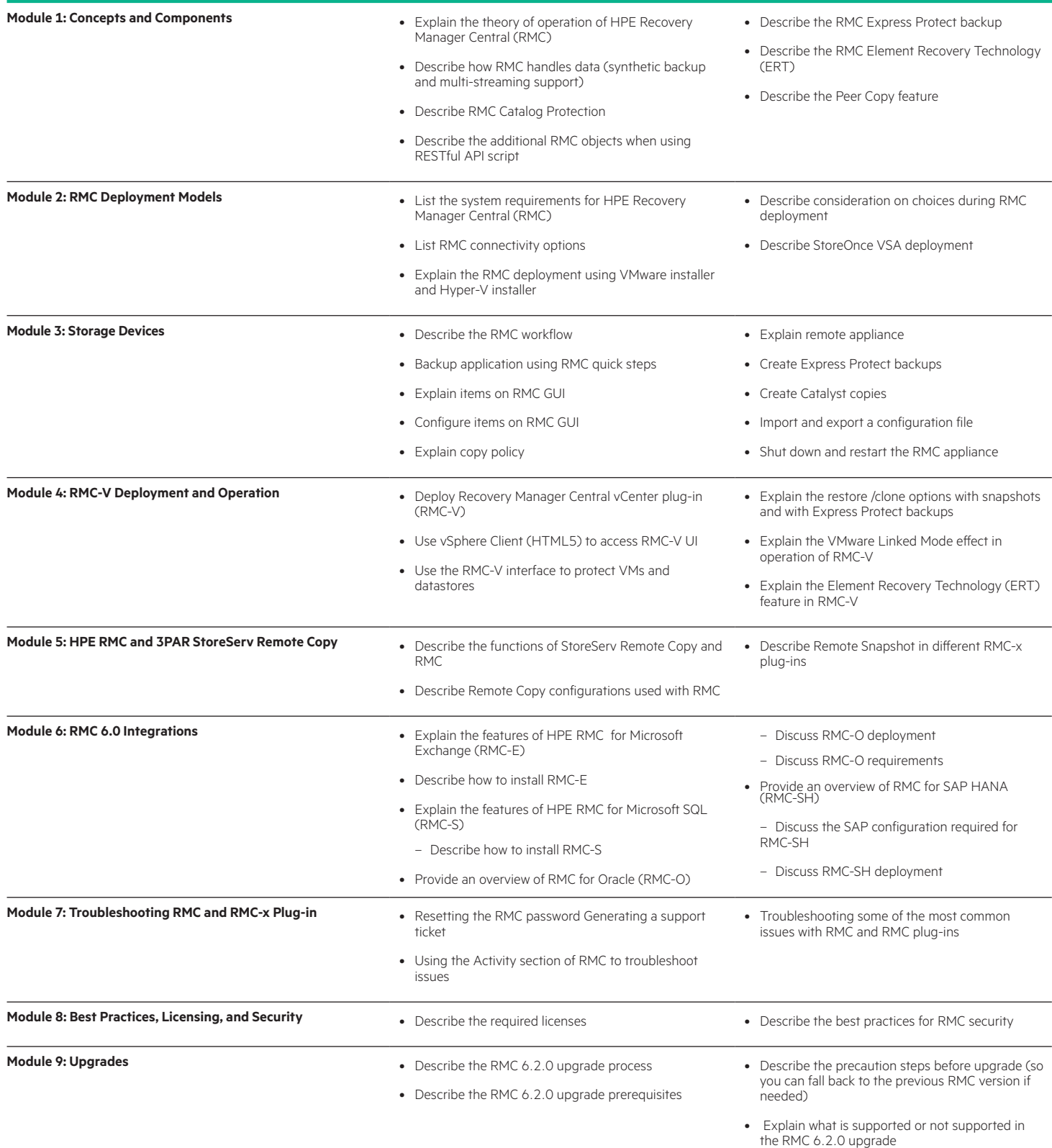

#### **Detailed lab outline**

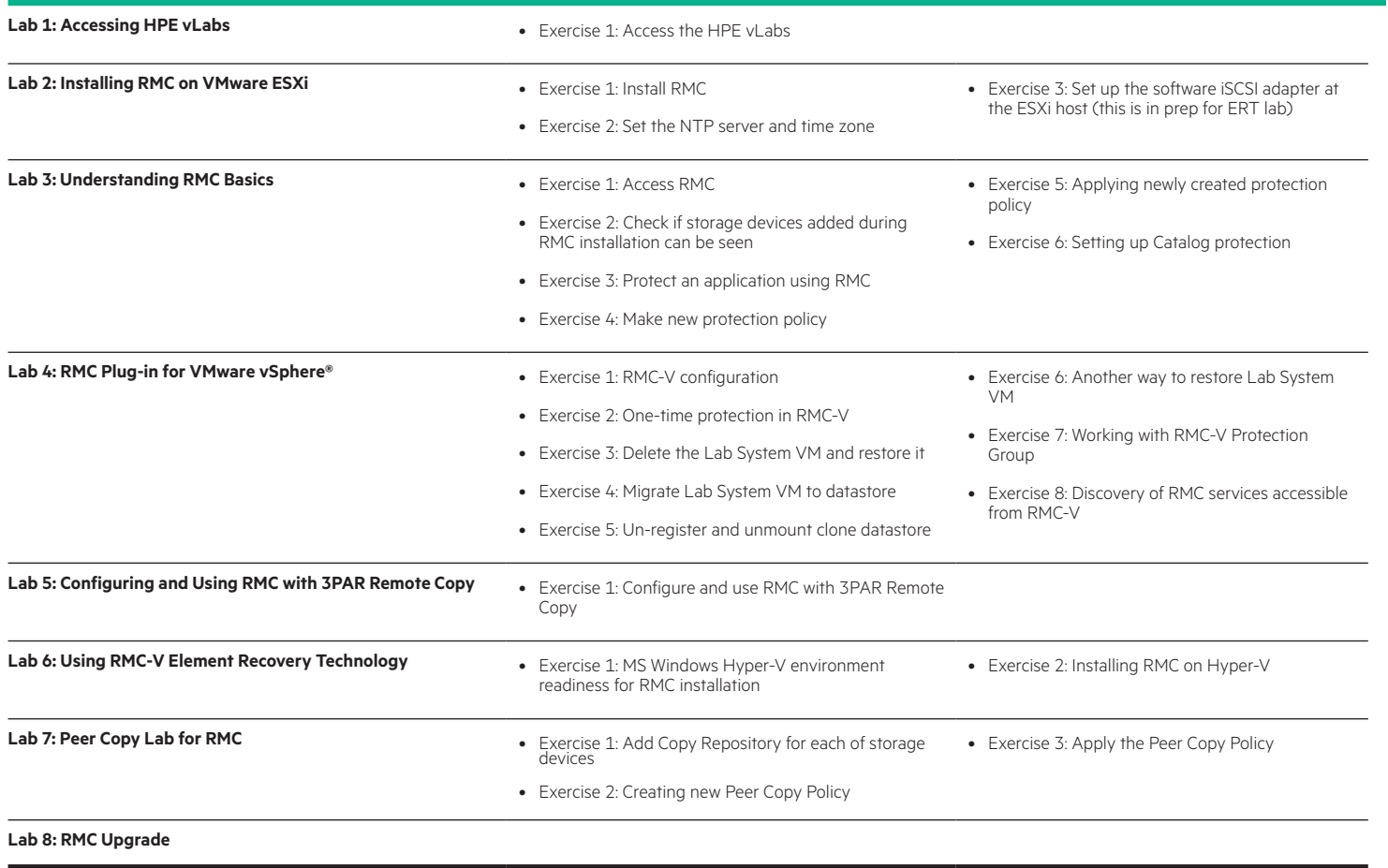

### [hpe.com/ww/learnstorage](http://www.hpe.com/ww/learnstorage) Learn more at

**Follow us:**

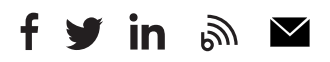

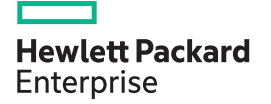

© Copyright 2019 Hewlett Packard Enterprise Development LP. The information contained herein is subject to change without notice. The only warranties for Hewlett Packard Enterprise products and services are set forth in the express warranty statements accompanying such products and services. Nothing herein should be construed as constituting an additional warranty. Hewlett Packard Enterprise shall not be liable for technical or editorial errors or omissions contained herein.

Microsoft is either a registered trademark or trademark of Microsoft Corporation in the United States and/or other countries. The OpenStack Word Mark is either a registered trademark/service mark or trademark/service mark of the OpenStack Foundation, in the United States and other countries and is used with the OpenStack Foundation's permission. We are not affiliated with, endorsed or sponsored by the OpenStack Foundation or the OpenStack community. Pivotal and Cloud Foundry are trademarks and/or registered trademarks of Pivotal Software, Inc. in the United States and/or other countries. Linux is the registered trademark of Linus Torvalds in the U.S. and other countries. VMware is a registered trademark or trademark of VMware, Inc. in the United States and/or other jurisdictions.

H9P99S G.00, December 2019